Classroom course

## **Financial Reporting and Dashboards**

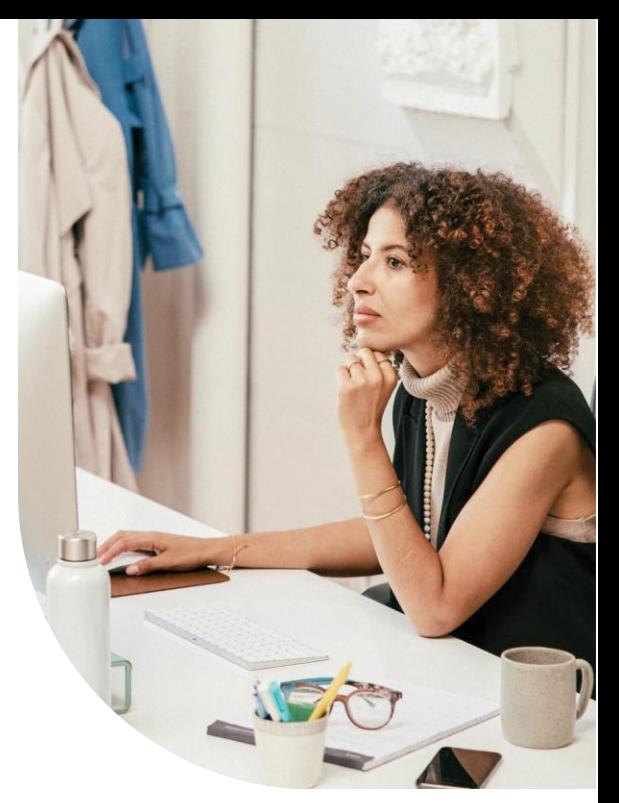

This course is designed to teach you the essentials of using the Financial Report Writer to create and manage financial reports. In addition, this course teaches you how to create graphs, dashboards, and performance cards to provide insight into your organization's performance. You will use account groups, dimensions, and calculations to create reports for analyzing data, identifying trends, and providing audit-ready financials. You will also schedule reports for delivery and run reports together in a report group.

## Class details

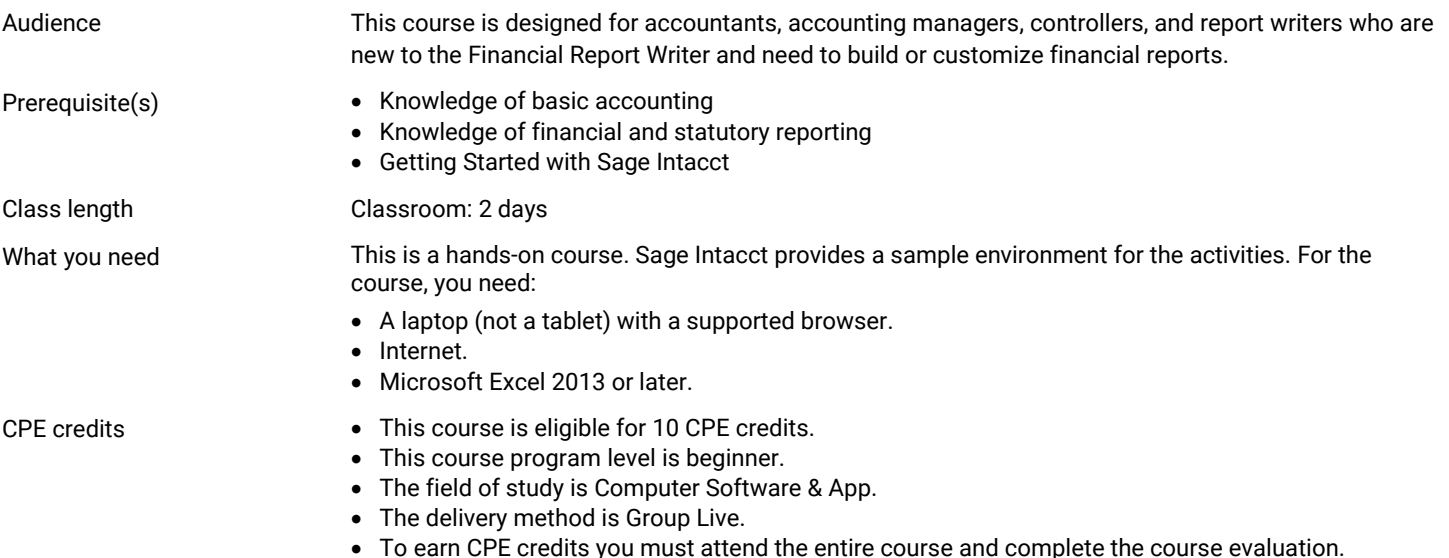

## Course objectives

After completing this course, you should be able to:

- Create and filter a financial report.
- Compare financial data across time periods and dimensions.
- Perform calculations using financial and statistical data.
- Create actual-to-budget financial reports.
- Schedule reports and run report groups.
- Create graphs, dashboards, and performance cards.

# Sage

## Course topics

#### Run financial reports

- Run financial reports
- QuickStart library

#### Create financial reports

- Create financial reports
- Report permissions

#### Compare financial data

- Compare columns by time periods
- Expand columns by dimensions

#### Filter by dimensions

#### Create account groups

#### Add statistical data

• Create statistical accounts and journal entries • Automatic dimension counts

#### Perform row and column calculations

- Add a row calculation
- Add a summary on column

#### Create actual-to-budget financial reports

#### Manage financial reports

#### Create financial graphs

#### Dashboards and performance cards

## More information

- 
- View budget data **Create actual-to-budget financial reports**
- Report management options **CREAT CREATE:** Create and run a report group
- Create financial graphs **Data series and period comparison**
- Create a dashboard **Add record, chart, report, and performance card components**

For more information regarding refunds, concerns, and program cancellation policies, please see our FAQ at [www.sageintacct.com/training](https://www.sageintacct.com/training) or contact us a[t training.sageintacct@sage.com.](mailto:%20training.sageintacct@sage.com)

#### Sage Intacct is registered with the National Association of State Boards of Accountancy (NASBA) as a sponsor of continuing professional education on the National Registry of CPE Sponsors. State boards of accountancy have final authority on the acceptance of individual courses for CPE credit. Complaints regarding registered sponsors may be submitted to the National Registry of CPE Sponsors through its website: www.nasbaregistry.org.

- Accounts and account groups
- Row and column settings
- Formatting options
- Expand columns by time periods
- Expand rows by dimensions
- Create a dimension group **Filter a financial report**
- Create account groups **CLA Create groups** of account groups
	-
	- Add a column calculation
	- Add a percentage of amounts column